## **Multiple Fourier Series**

William O. Bray

Herein we will explore a few examples of multiple Fourier sine series on the square  $D = [0, \pi] \times [0, \pi]$ . These have the form:

 $f(x, y) \sim \sum_{n,m} f(x)$  $\overline{a}$  $(n, m)$  sin $(n x)$  sin $(n y)$ , *f*  $\overline{a}$  $(n, m) = \frac{4}{\sqrt{2}}$  $\frac{4}{\pi^2}$   $\int_D f(x, y) \sin(n x) \sin(m y) dA_{(x,y)}$ 

The following command forms the square partial sums of the Fourier sine series with Fourier coefficients given as a table.

 $In [23] :=$ 

```
parsum@x_, y_, N_, a_D :=
Sum[a[[n, m]] Sin[n x] Sin[m y], \{n, 1, N\}, \{m, 1, N\}]
```
## **Example 1**

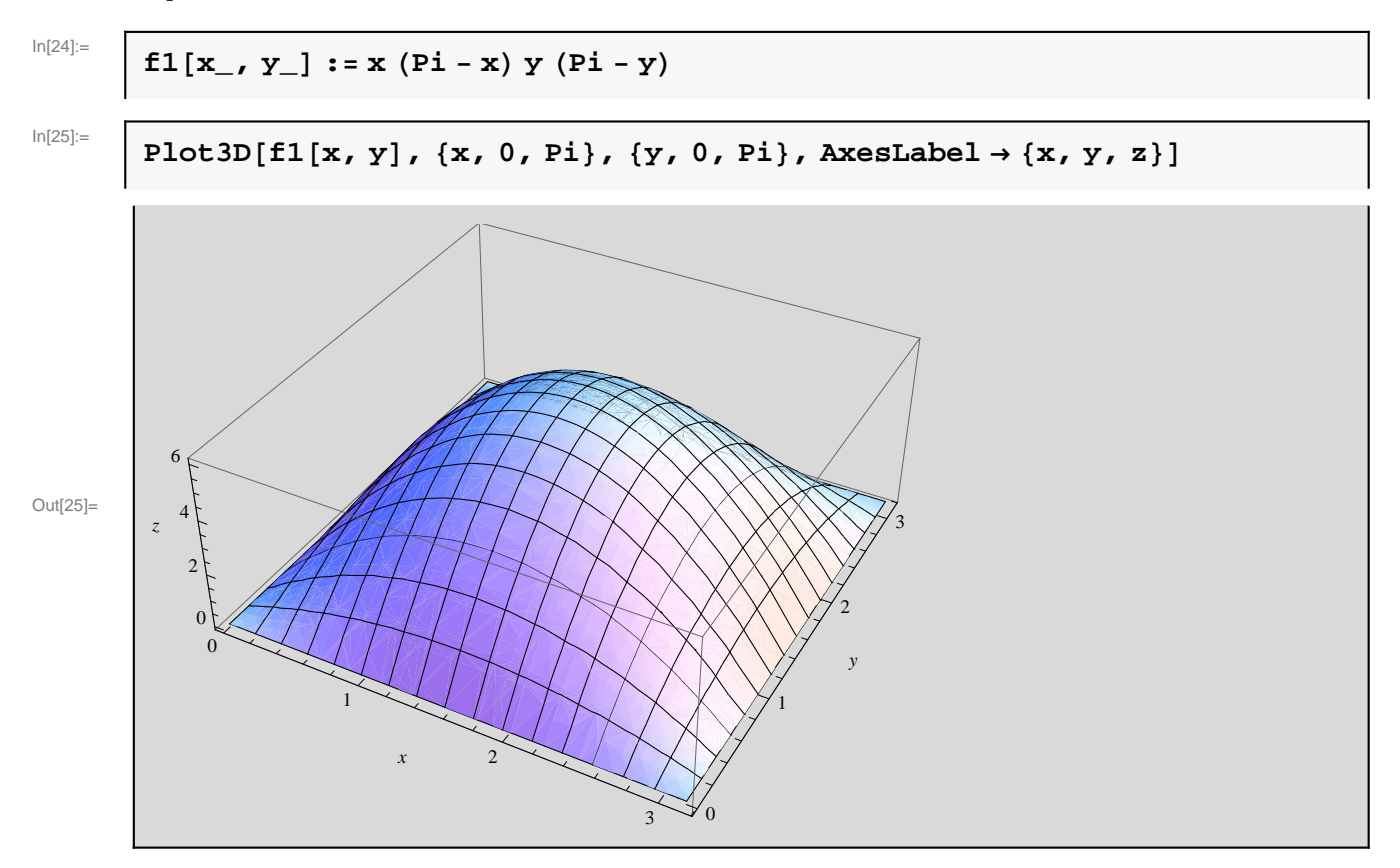

This function is actually a product of a function of *x* with a function of *y*, hence the double Fourier sine coefficients are the products of the one dimensional Fourier coefficients. We can implement this as follows.

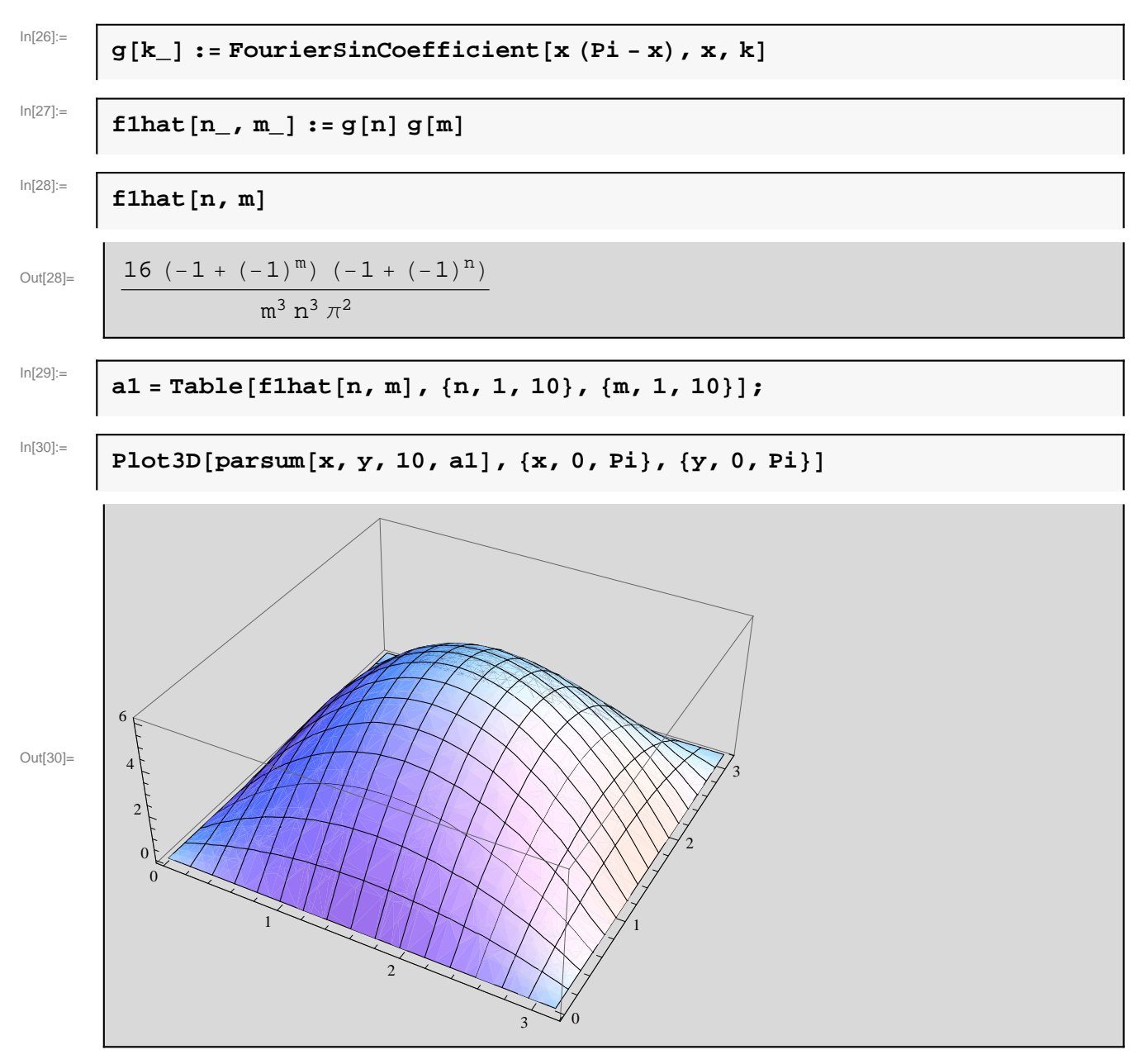

Visually, we cannot see much difference between the partial sum plot and that of the actual function. The following is a depiction of the error.

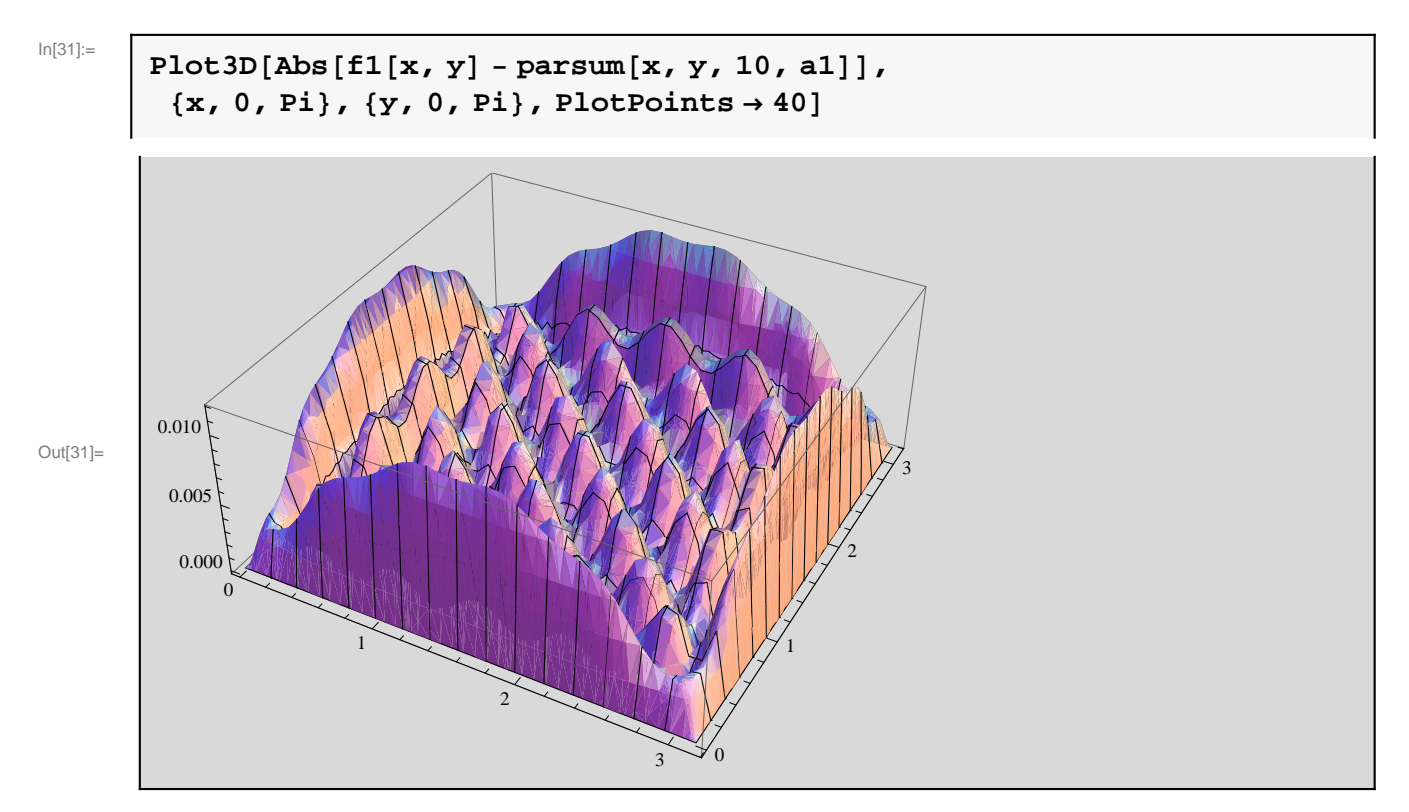

Notice the growth in error along the boundaries; undoubtably this is due to the fact that the partial derivatives of the function are discontinuous across the boundary (think in terms of the periodic extension of this function).

## **Example 2**

In[32]:=

```
f2[x_, y_] := Piecewise[{{xy, 0 \le x \le Pi/2 & & 0 \le y \le Pi/2},
   {x (Pi - y), 0 \le x < Pi / 2 & & Pi / 2 \le y \le Pi},
   8HPi - xL y, Pi  2 £ x £ Pi && 0 £ y £ Pi  2<,
   \{ (Pi - x) (Pi - y), Pi / 2 \le x \le Pi& Pi / 2 \le y \le Pi}]
```
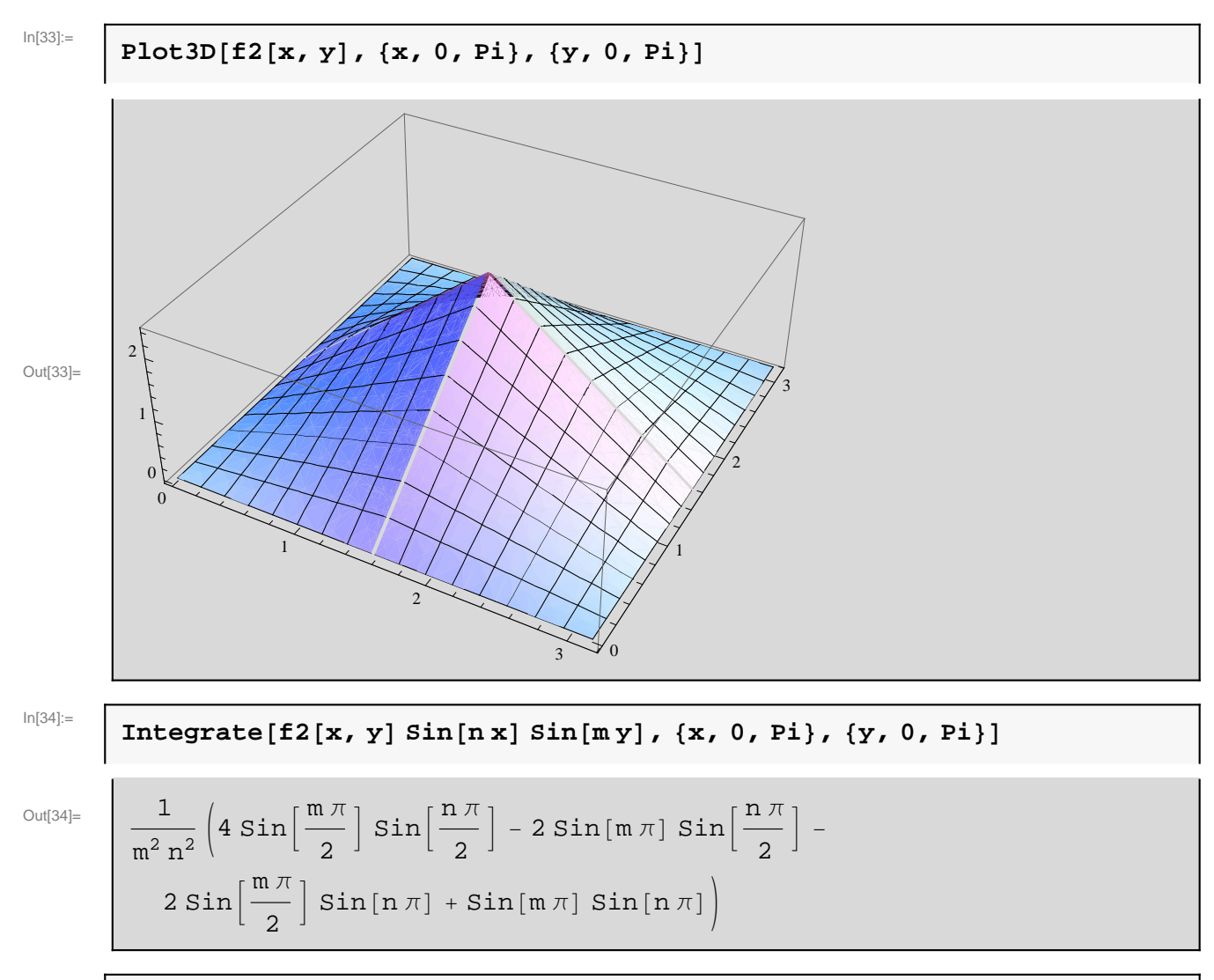

**a**2 =  $(4 / \text{Pi} \cdot 2)$  Table<sup>[%</sup>, {n, 1, 10}, {m, 1, 10}];

$$
In [35] =
$$

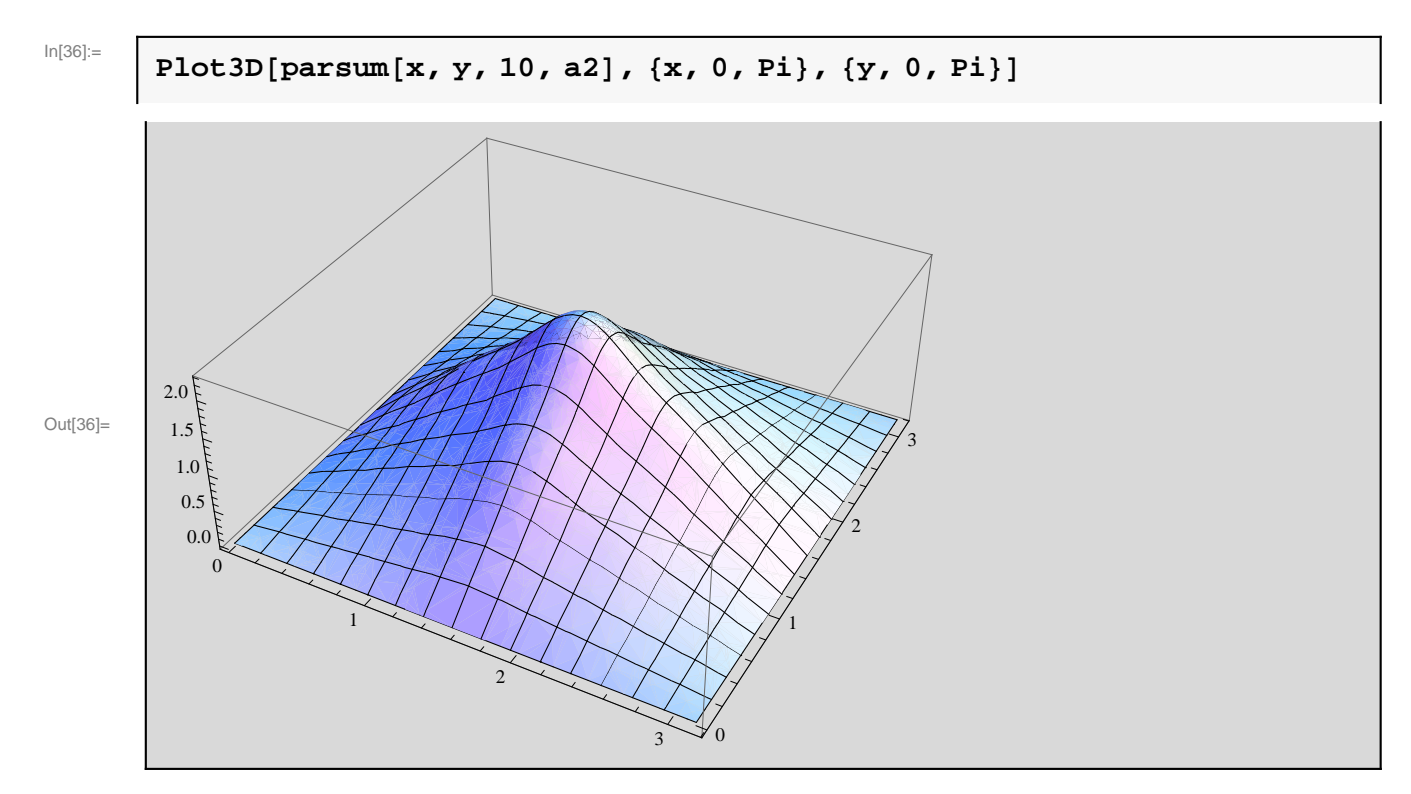

For a look at the error, consider the following.

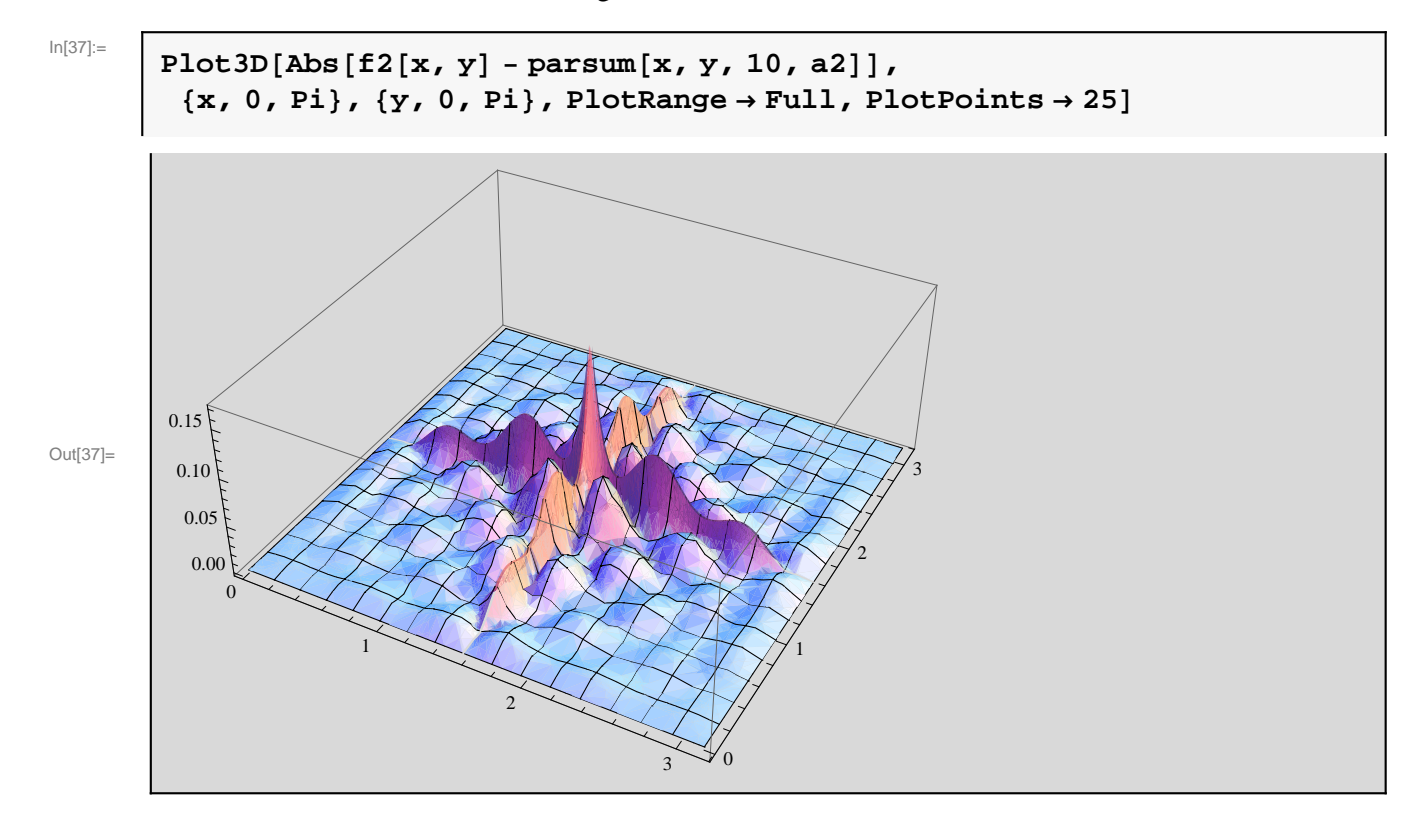

## **Example 3**

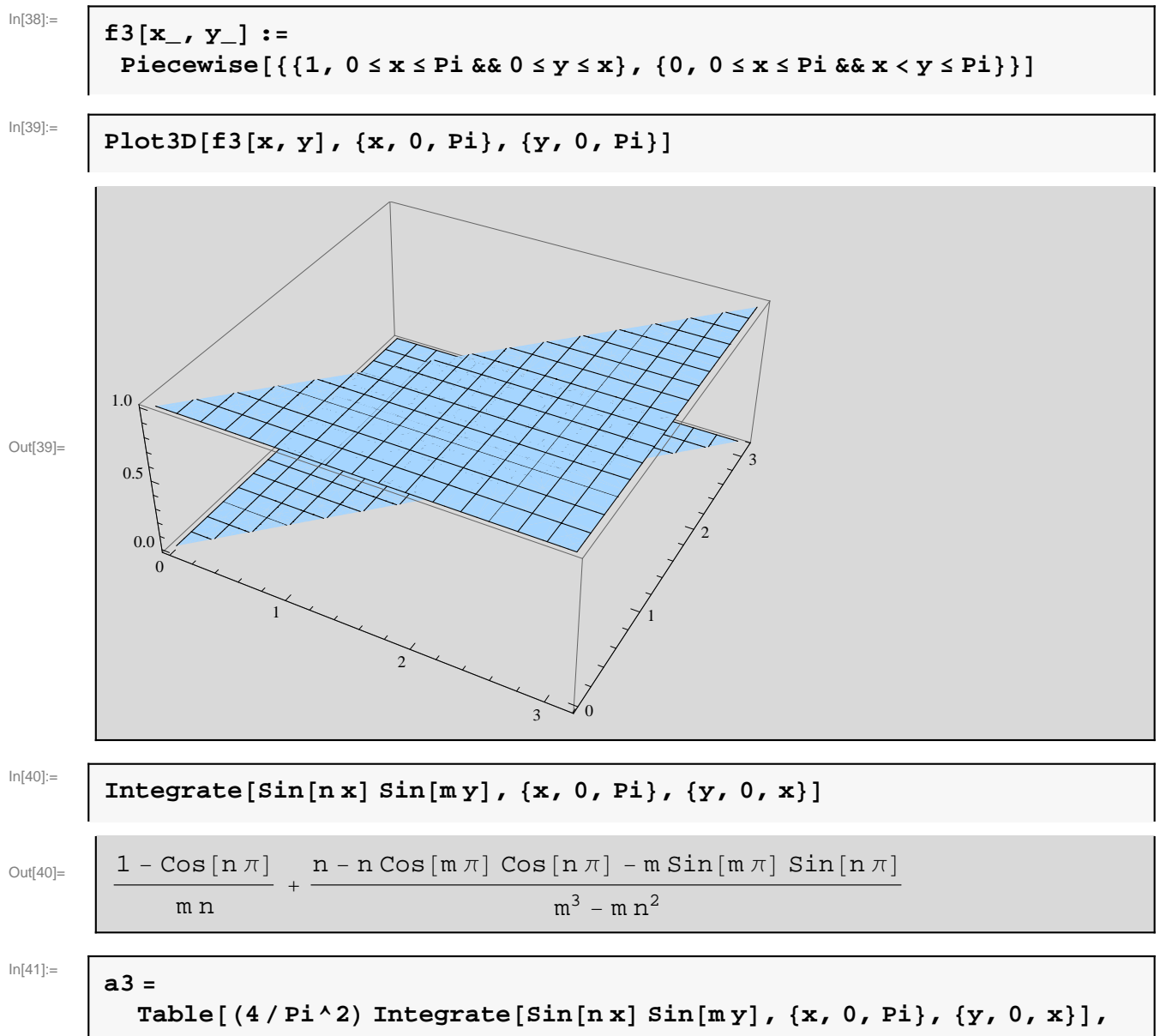

**8n, 1, 15<, 8m, 1, 15<D;**

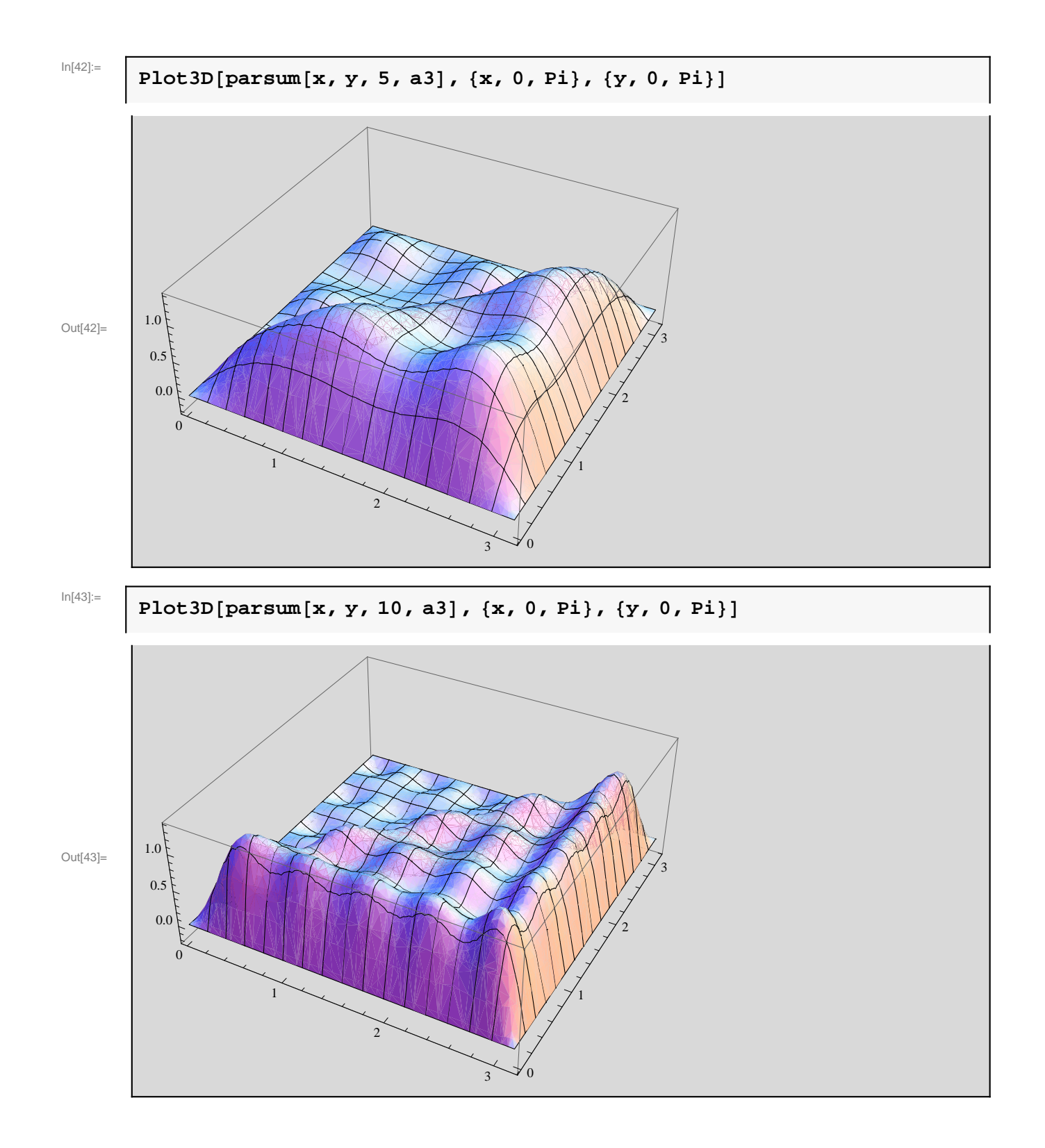

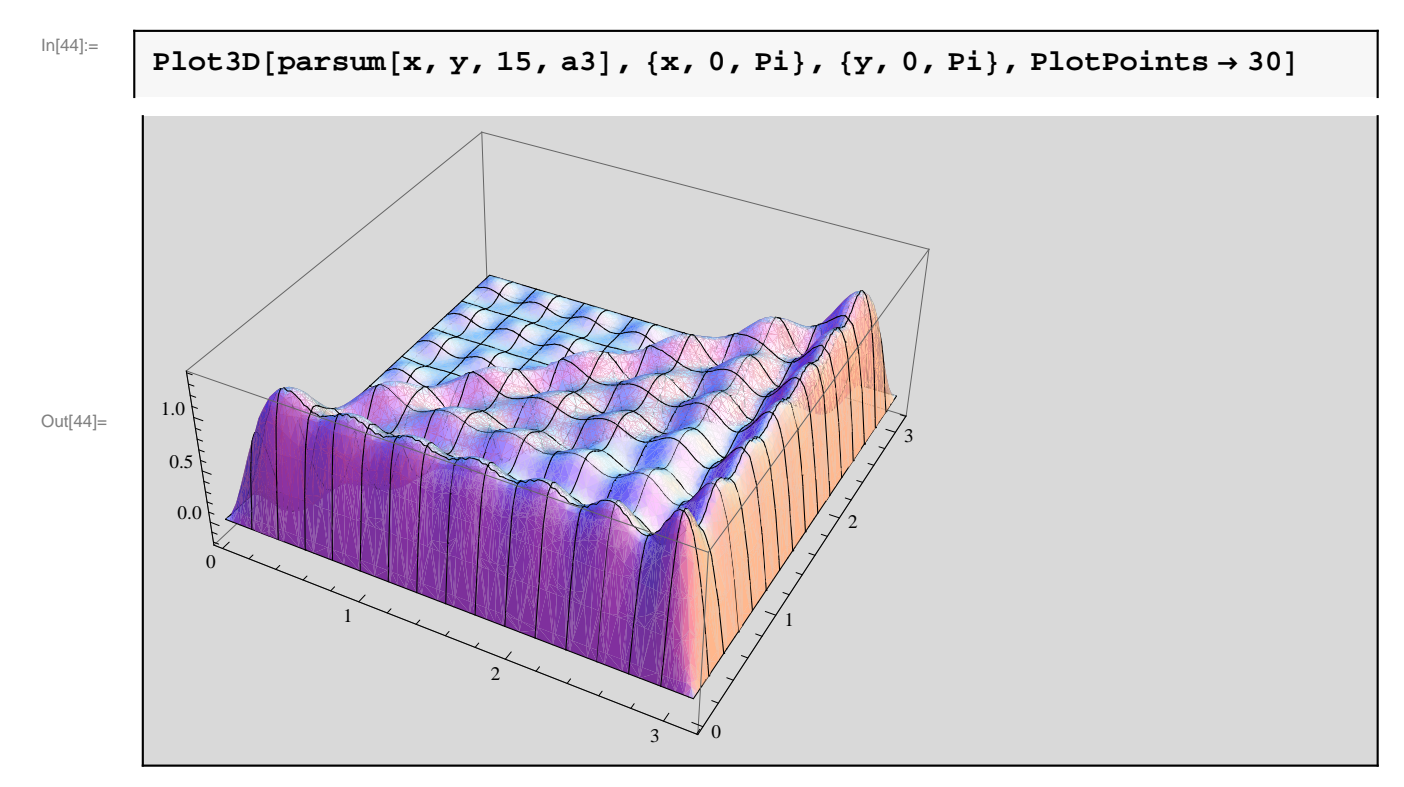

A view of the partial sums relative to the periodic extension of this function is seen as follows.

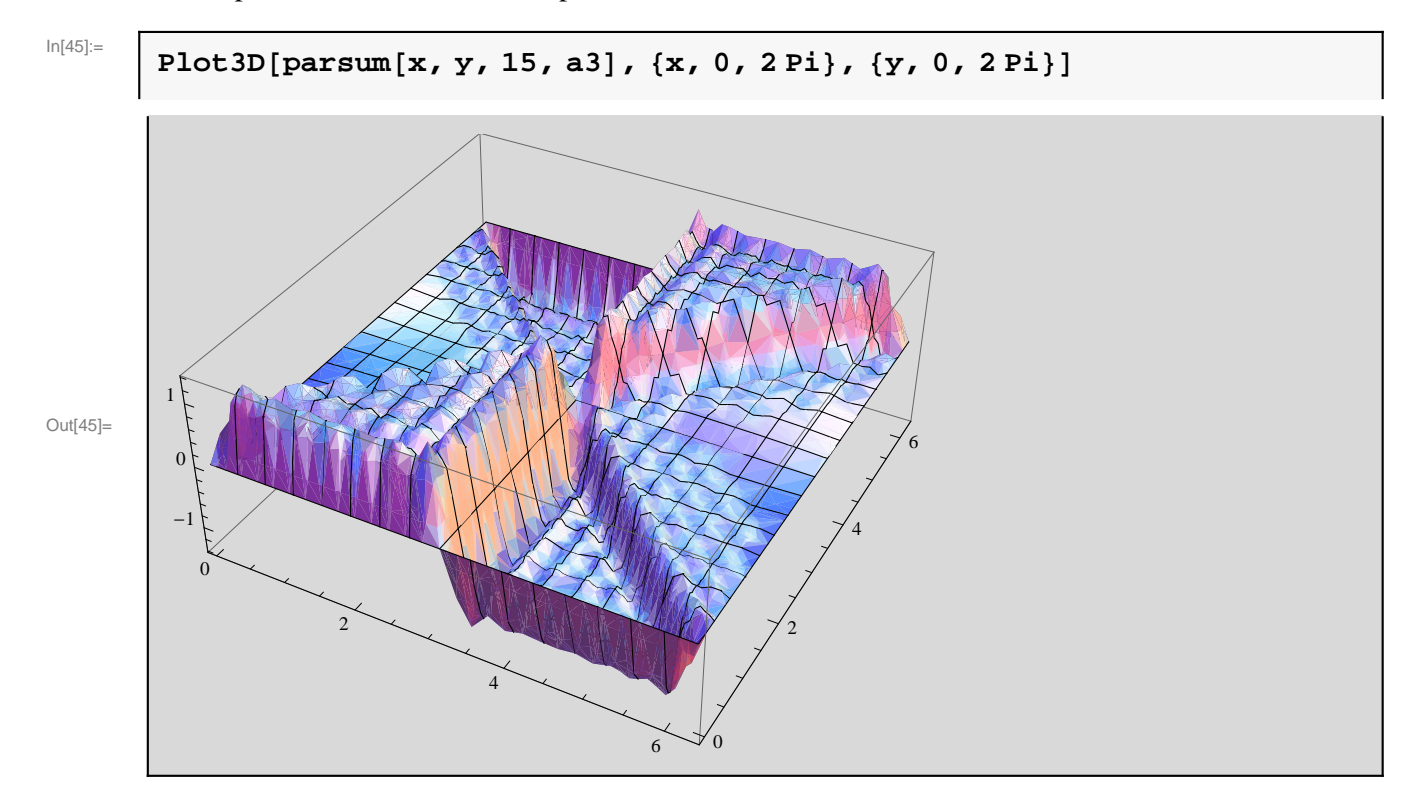